## Package 'MEPDF'

September 26, 2018

Type Package Title Creation of Empirical Density Functions Based on Multivariate Data Version 3.0 Author Martin Wiegand, Saralees Nadarajah Date 2018-09-26 Maintainer Martin Wiegand <Martin.Wiegand@manchester.ac.uk> **Depends**  $R$  ( $>= 3.0.1$ ) Description Based on the input data an ndimensional cube with sub cells of user specified side length is created. The number of sample points which fall in each sub cube is counted, and with the cell volume and overall sample size an empirical probability can be computed. A number of cubes of higher resolution can be superimposed. The basic method stems from J.L. Bentley in ``Multidimensional Divide and Conquer''. J. L. Bentley (1980) <doi:10.1145/358841.358850>. Furthermore a simple kernel density estimation method is made available, as well as an expansion of Bentleys method, which offers a kernel approach for the grid method. License GPL-2 LazyData TRUE

NeedsCompilation no

Imports plyr,mvtnorm,pracma,stats,gtools

Repository CRAN

Date/Publication 2018-09-26 14:10:03 UTC

### R topics documented:

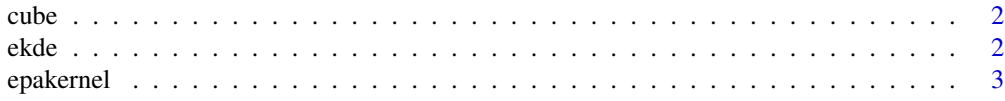

<span id="page-1-0"></span>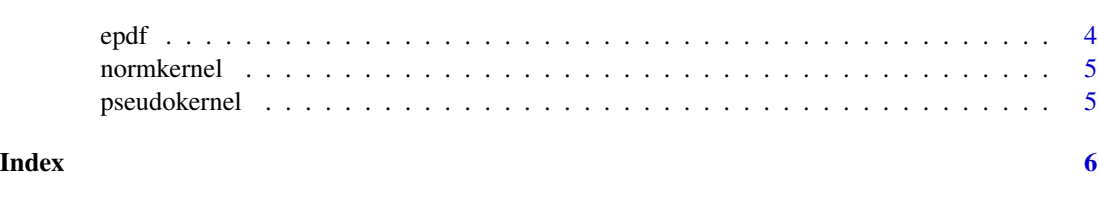

cube *cube*

#### Description

Single grid size empirical density function. To be used to construct the epdf function.

#### Usage

cube(data,mx,mn,grid.sizes)

#### Arguments

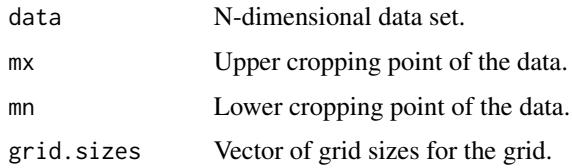

#### Examples

```
library("pracma")
library("plyr")
data<-cbind(rnorm(1000),rnorm(1000))
pdf<-cube(data,mx=c(1,1),mn=c(-1,-1),grid.sizes = c(0.01,0.01))
```
ekde *ekde*

#### Description

Kernel function based on the normal distribution.

#### Usage

ekde(x,data,H,rule,kernel)

#### <span id="page-2-0"></span>epakernel 3

#### Arguments

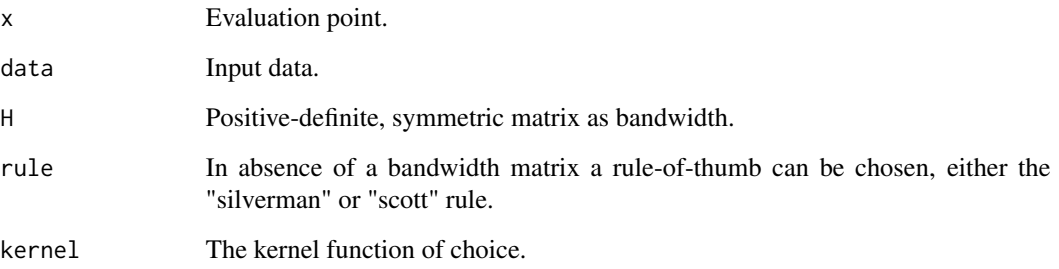

#### Examples

```
library("pracma")
library("plyr")
data<-cbind(rnorm(1000),rnorm(1000))
pdf<-ekde(x = 0,data = data, rule = "silverman",kernel = normkernel)
```
epakernel *epakernel*

#### Description

Kernel function based on the normal distribution.

#### Usage

epakernel(x,H)

#### Arguments

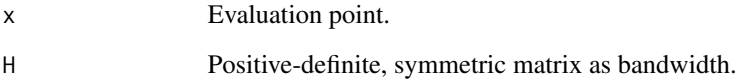

#### Examples

 $epakernel(c(1,1),H = diag(2))$ 

<span id="page-3-0"></span>epdf *epdf*

#### Description

Assembles main grid and superimposes grids of different resolution.

#### Usage

epdf(data,max.corner,min.corner,main.gridsize,rescubes)

#### Arguments

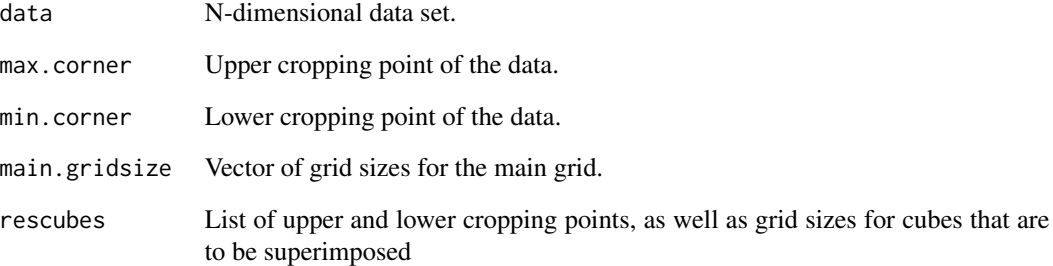

#### Examples

```
library("pracma")
library("plyr")
```

```
a<-list(c(-1,-1),c(1,1),c(0.01,0.01))
b<-list(c(-2,-2),c(2,2),c(0.02,0.02))
cubes<-list(a,b)
```

```
min.corner = c(-4, -4)max.corner= c(4,4)main.gridsize = c(0.05, 0.05)
```

```
# Data & Density
data<-cbind(rnorm(1000),rnorm(1000))
```
pdf<-epdf(data,max.corner,min.corner,main.gridsize,rescubes = cubes)

<span id="page-4-0"></span>normkernel *normkernel*

#### Description

Kernel function based on the Epanechnikov kernel.

#### Usage

normkernel(x,H)

#### Arguments

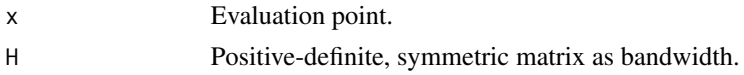

#### Examples

 $normkernel(c(1,1),H = diag(2))$ 

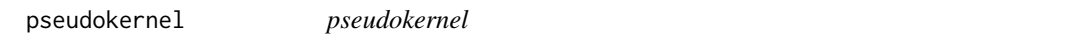

#### Description

Single grid size empirical density function. Offers a modified kernel density approach via the optional argument "rings"

#### Usage

pseudokernel(data,mn,mx,grid.sizes,rings)

#### Arguments

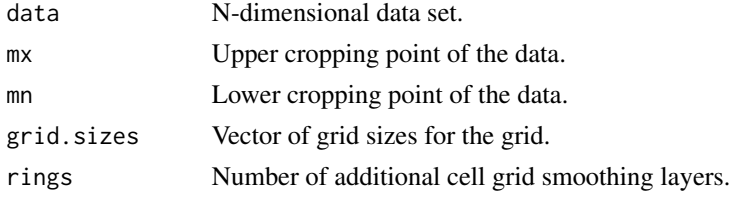

#### Examples

data<-mvtnorm::rmvnorm( $n = 100$ ,mean =  $c(0, 0)$ , sigma = diag(2))

 $pdf < -pseudokernel(data = data, mn = c(-2, -2), mx = c(2, 2), grid.sizes = c(0.1, 0.1), rings = 1)$ 

# <span id="page-5-0"></span>Index

cube, [2](#page-1-0)

ekde, [2](#page-1-0) epakernel, [3](#page-2-0) epdf, [4](#page-3-0)

normkernel, [5](#page-4-0)

pseudokernel, [5](#page-4-0)